19/07/23 - AVLA 10

INTEGRAIS IMPROPRIAS: De mesme mode que en calcule II, sude timbremer integrais en regiões ilimitados ou en regioes onde havia algunna ringularidade [i.e., parto arde f nos esté definida ]; nomos<br>estudos pora integrais duplos, cliencedes de<br>integrais impropraias. integress impropries. derão dois caros le integrais imprograias. CASO1: of possui algum tips de singularidade  $\mathbf{m}$   $\mathbf{\Omega}$ .  $f: S2 \times P^2 \rightarrow R$ <br>  $f: S2 \times P^2 \rightarrow R$ <br>  $f: S2 \times P^2 \rightarrow R$ <br>  $f: S2 \times P^2 \rightarrow R$ B (2) a lole centrade en 20 e rais Jeje Entre, l'fixe definite en  $9,0.$  $S_{\ell} = S_{\ell} \setminus S_{\ell} (x_0)$ . Entier,  $\iint_{2} f = \lim_{\epsilon \to 0} \iint_{2\epsilon} f$ 

Ecistinato este limite, a integral ressé<br>convengents e conveye por a rolos do limite.<br>Coso contrario, rera divergente.

CASO 2: Quando  $\Omega$  e' ilimitado.

Some  $2>0$  e considere <br>  $32$  una região<br>  $\frac{1}{2}$  dim  $32$   $\frac{1}{2}$  =  $32$  $245$   $11 + \frac{1}{10} = \frac{1}{10} = \frac{1}{10}$ 

bons antes, ainterend correrge re a limite existin. De contrans, deverge.

Vejémois alguns exemplos:

- $\int \frac{dx dy}{\sqrt{x^2+y^2}}$ 
	- $2^{2}+y^{2} \leq 1$  $(7,9) = (90)$ , fra este definition (singulatidade)

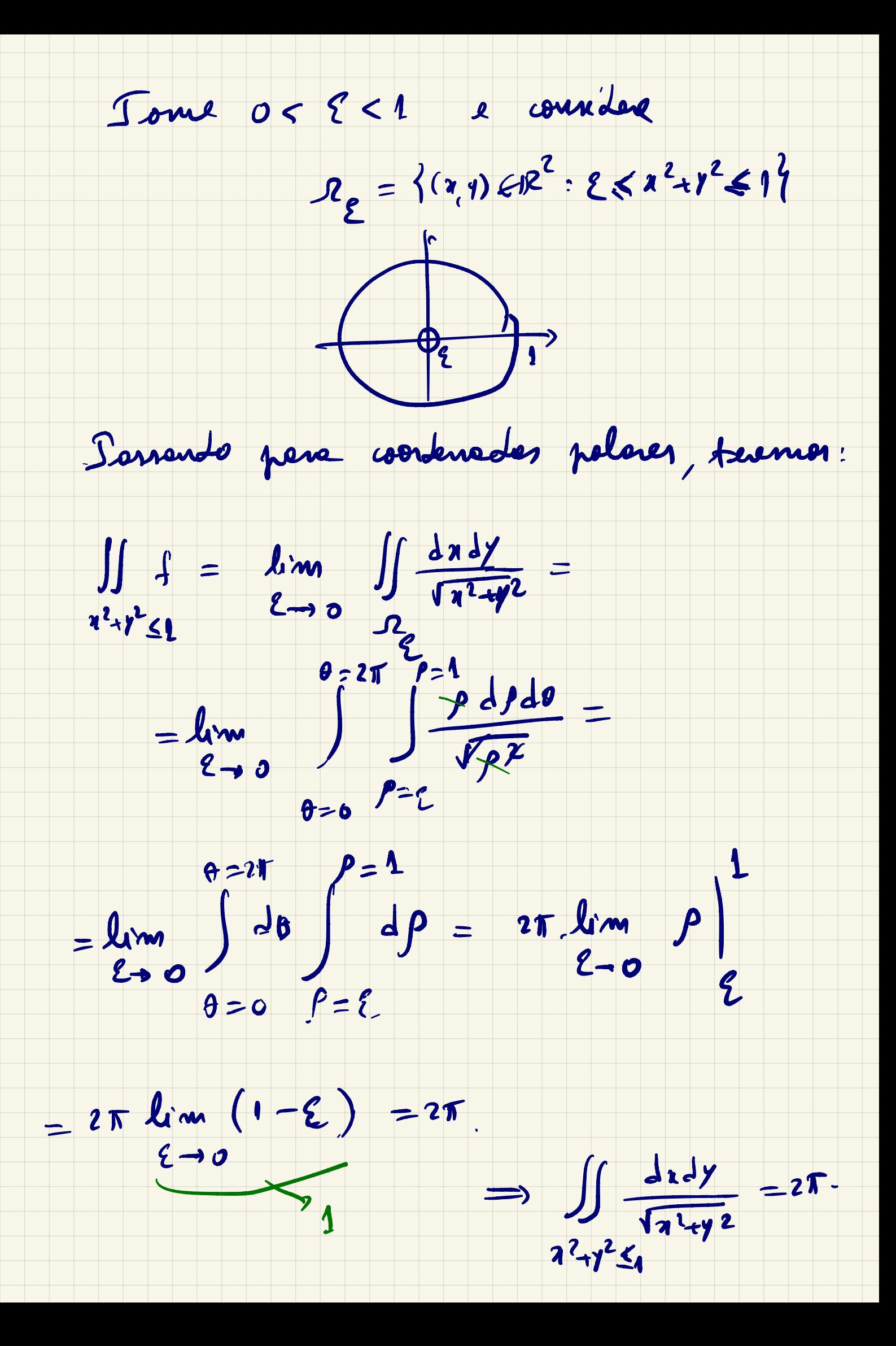

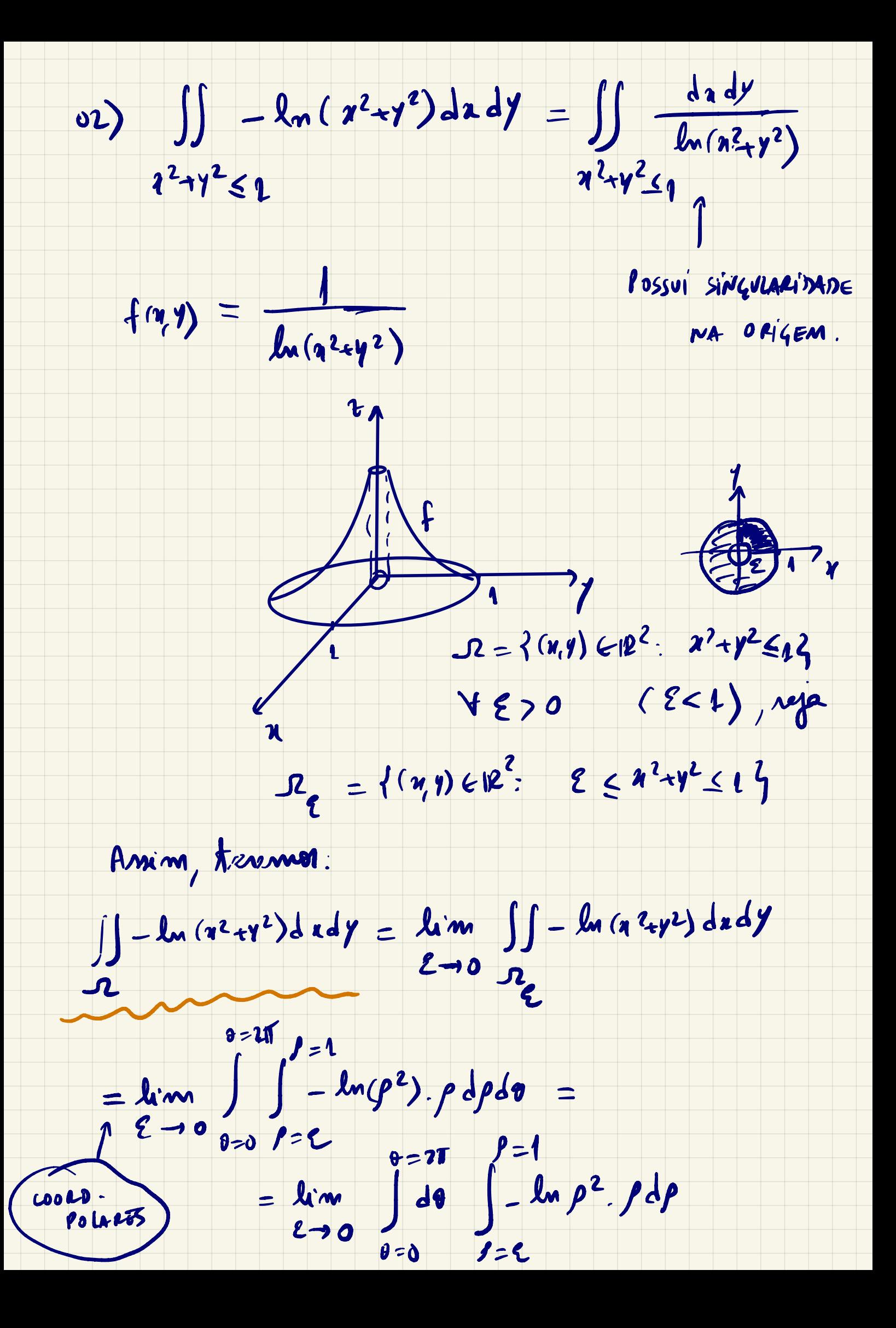

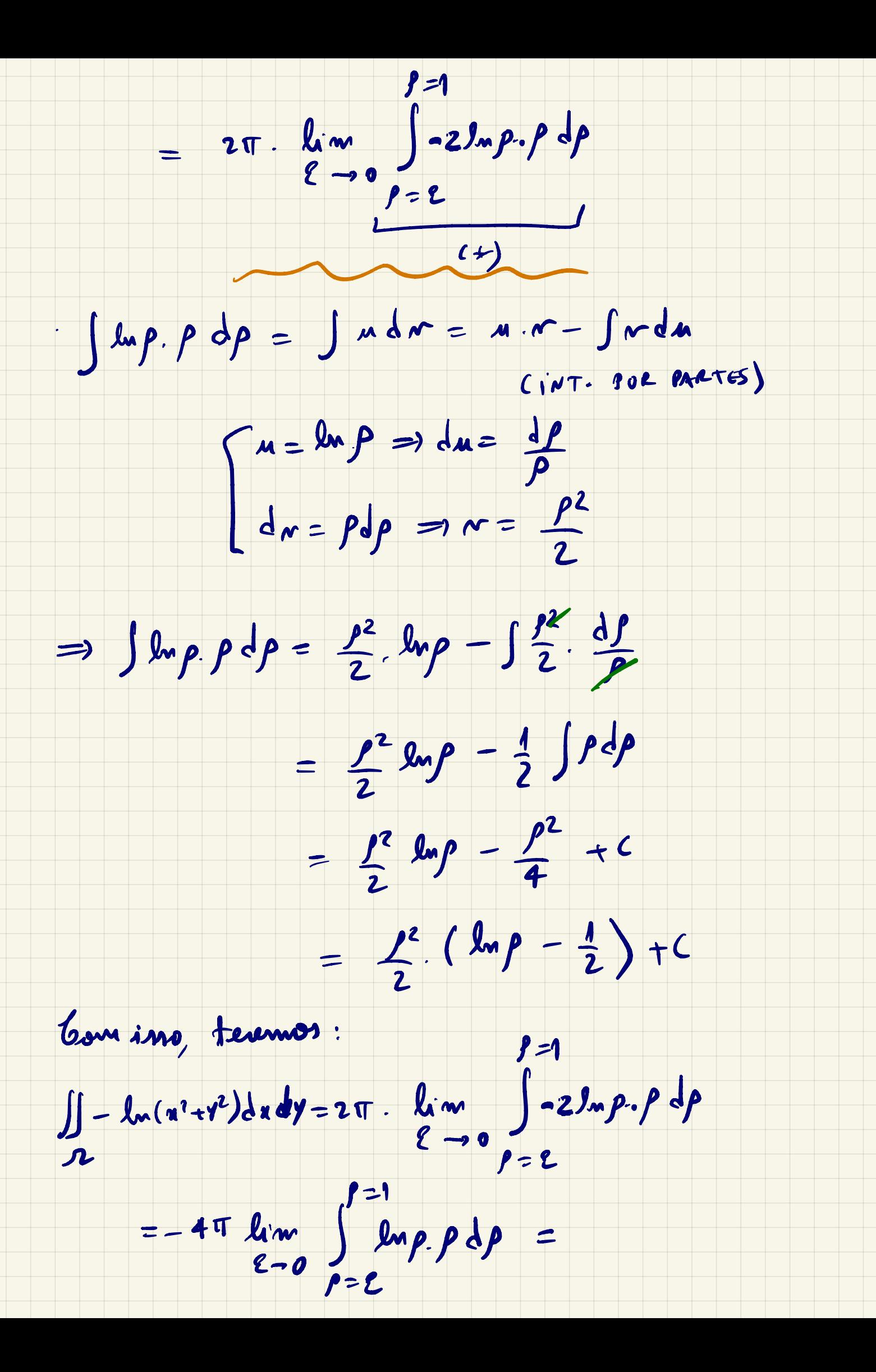

 $= -4\pi \cdot \lim_{\ell \to 0} \frac{\rho^2}{2} (\ln \rho - \frac{1}{2}) \Big|_{\ell}^2$  $= -4\pi$  line  $\left[\frac{1}{2}(\frac{0}{2}) - \frac{\epsilon^2}{2}(\ln \epsilon - \frac{1}{2})\right]$  $= -4\pi$  line  $\left[-\frac{1}{4} - \frac{\sum^{2} m e}{2} + \frac{\sum^{2}}{4}\right]$  $=-4\pi\left(-\frac{1}{4}-\frac{1}{2}\frac{lnm}{200}+\frac{ln2}{4}\right)$ =  $\pi - \frac{1}{2} \cdot \frac{2}{2} = \frac{\frac{1}{2}}{\frac{4}{2} \cdot 20} + \frac{1}{2}$  $=$   $\tau$   $-\frac{1}{2}$  lim  $\frac{1}{2}$   $\frac{2^{8}}{4}$  =  $\tau$  $\geq 0$ boys, aintegral converge, e  $\int \int -\ln (x^2+y^2) dx dy = \pi$  $\mathbf{x}^2 + \mathbf{y}^2 \leq 1$ 

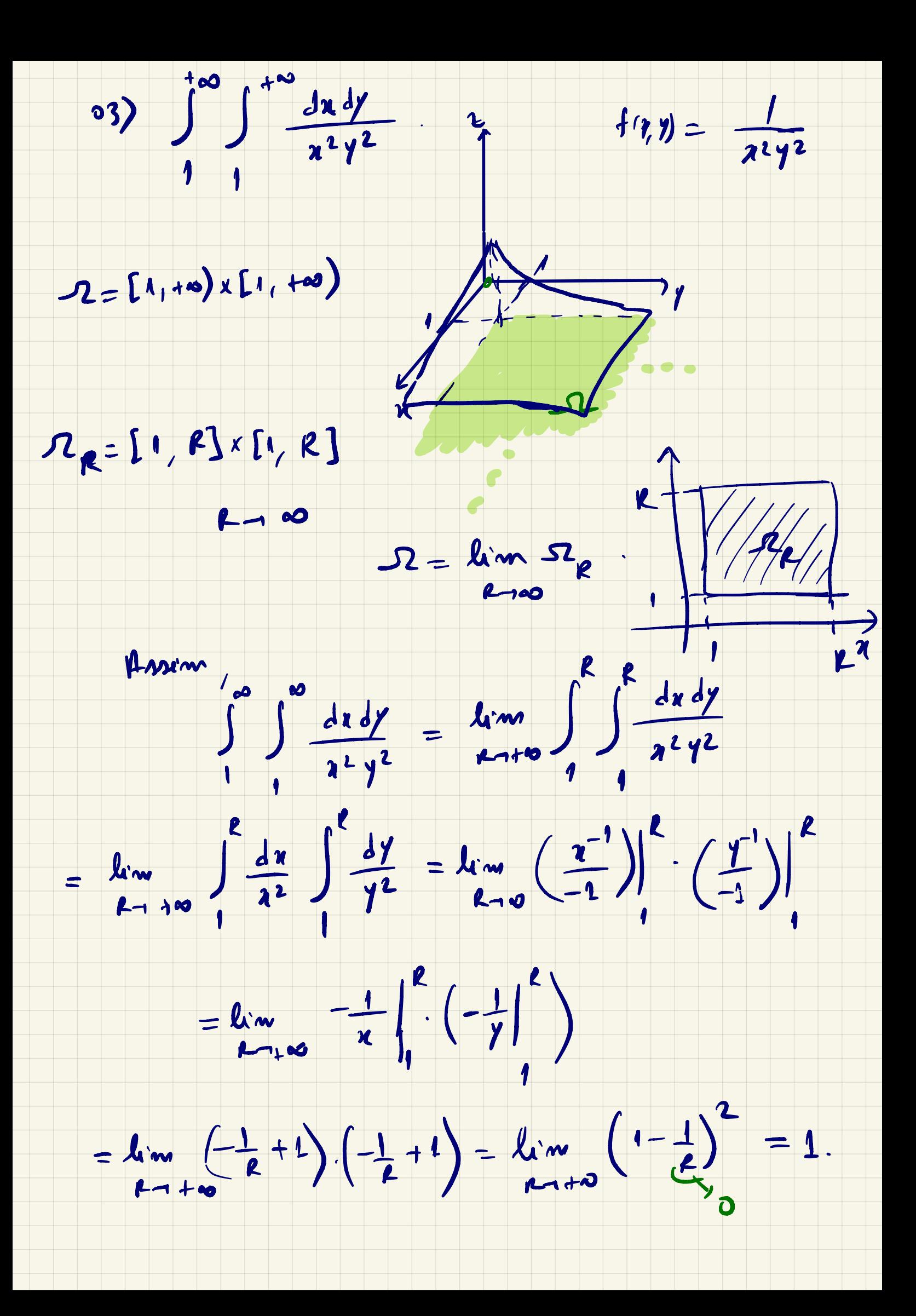

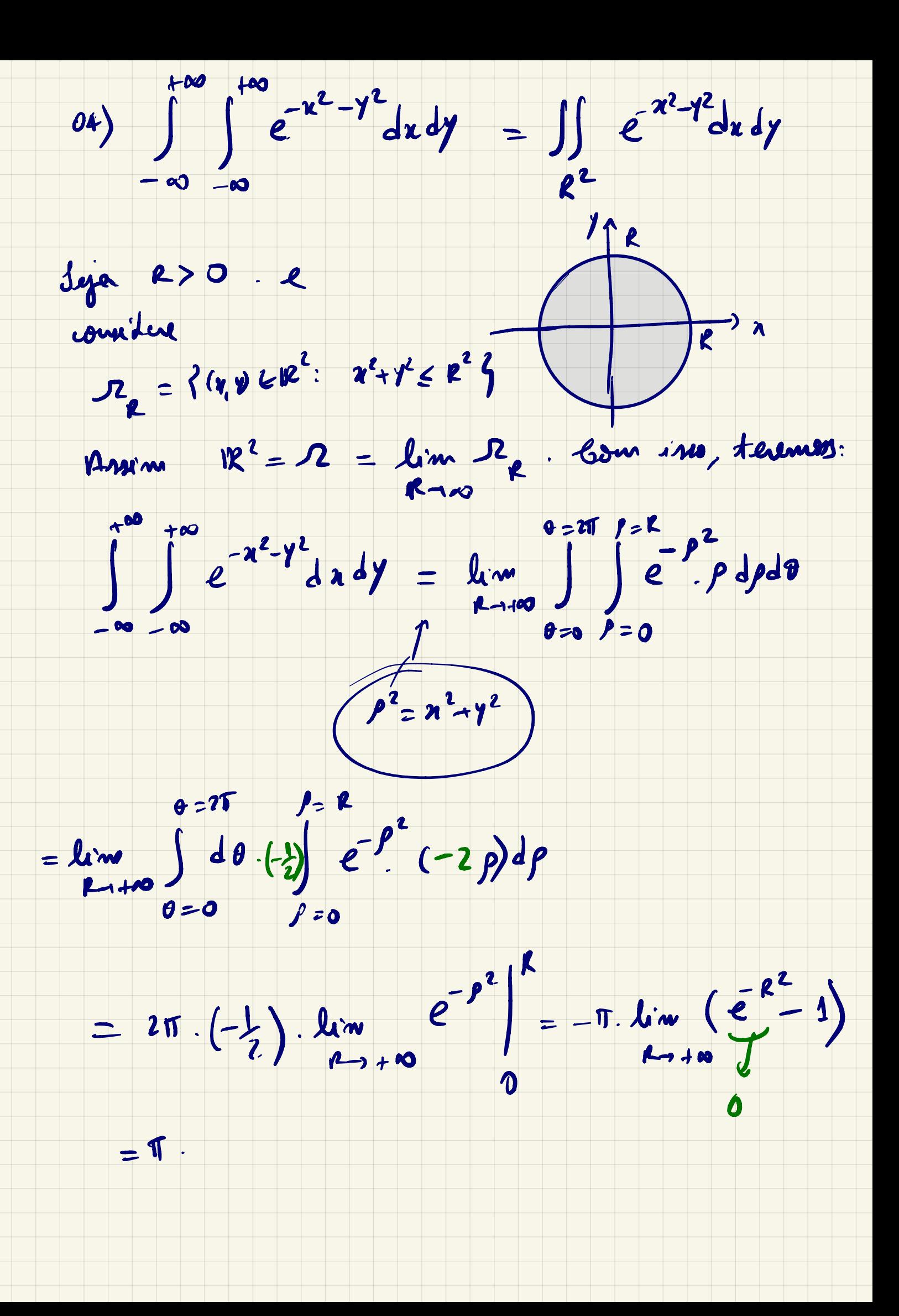

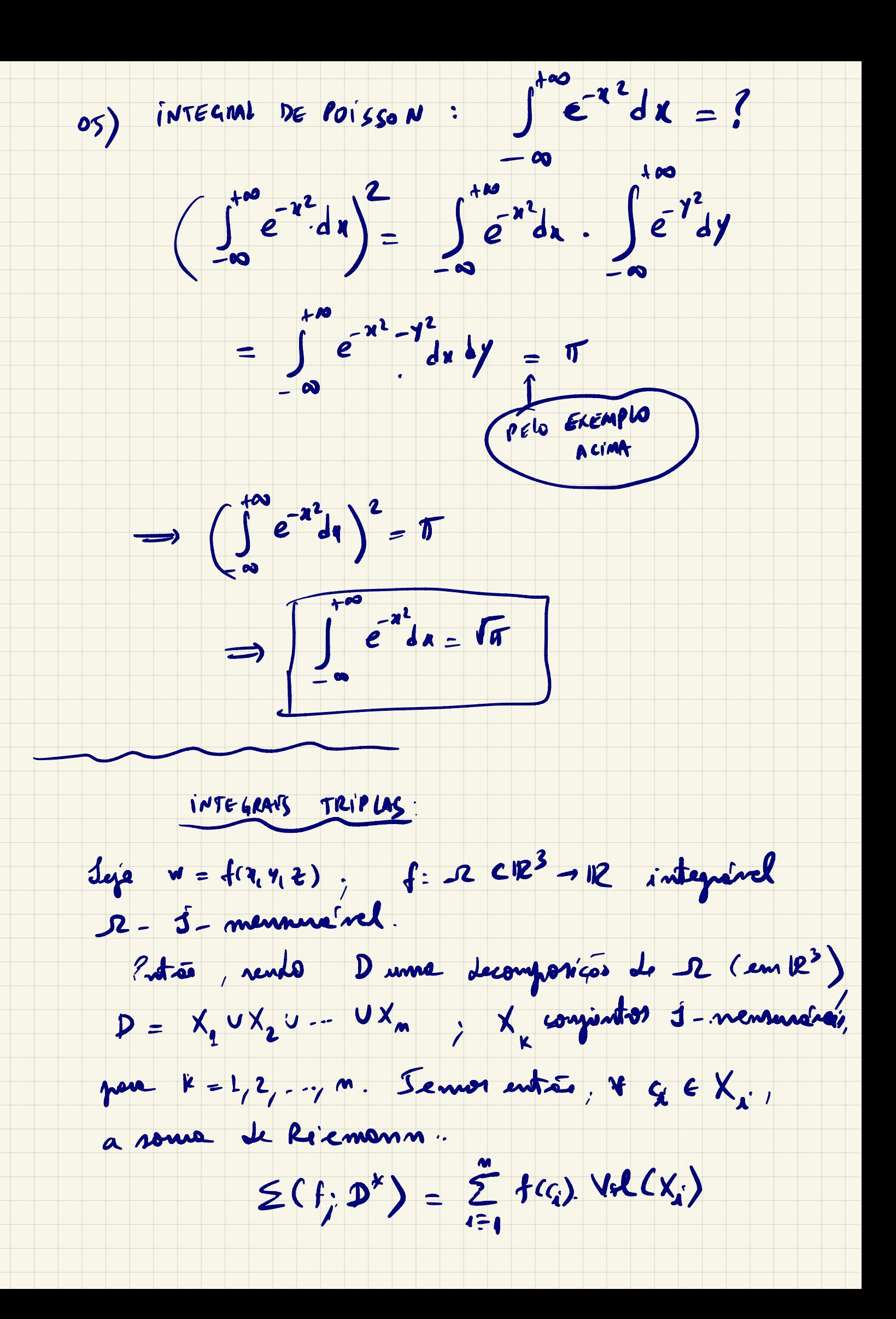

 $\ell$ ntão,

 $\iiint_{\Omega} f(\eta, \eta, \xi) dxdydz = \lim_{m \to \infty} \sum_{i=1}^{m} f(c_i). \text{Vol}(cx_i)$ 

Ou reja, tudo que figures no le pode ser No prétice, une integral trople containe ser transformade nume intepel duple e una intepel simples. En genal et fixe limitade por 2 mperficios v1 e v2 de m<sup>3</sup> e une regier R de M2. Assum. Contract on the Contract of The Contract of The Contract of The Contract of The Contract of The Contract of The Contract of The Contract of The Contract of The Contract of The Contract of The Contract of The Contract of Th 2 19 1 "

 $\iiint f(r, \eta z) dxdydz = \iint d\tau dy \int f(\eta, \eta z) d\zeta$  $\frac{R}{L}$   $\frac{w_1}{F(r, r)}$  $\overline{\mathcal{R}}$ 

No présime autre veremon exemples de aplicacion